### Package 'usdarnass'

June 21, 2019

Type Package

Title USDA NASS Quick Stats API

Version 0.1.0

Description An alternative for downloading various United States Department of Agriculture (USDA) data from <https://quickstats.nass.usda.gov/> through R. You must sign up for an API token from the mentioned website in order for this package to work.

URL <https://github.com/rdinter/usdarnass>

BugReports <https://github.com/rdinter/usdarnass/issues> License GPL-3 Encoding UTF-8 LazyData true Imports httr, jsonlite, methods, utils, readr RoxygenNote 6.1.1 Suggests knitr, rmarkdown, tidyverse, dplyr, tidyr VignetteBuilder knitr NeedsCompilation no Author Robert Dinterman [cre, aut] (<https://orcid.org/0000-0002-9055-6082>), Jonathan Eyer [aut] Maintainer Robert Dinterman <robert.dinterman@gmail.com> Repository CRAN

## R topics documented:

Date/Publication 2019-06-21 08:50:03 UTC

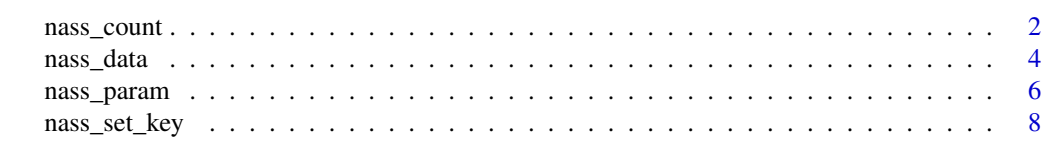

 $\blacksquare$ 

#### Description

Checks the number of observations that will be returned in a data request. All queries to the Quick Stats are limited to 50,000 observations. This is a helpful function in determining how to structure a data request to fit within the 50,000 limit.

#### Usage

```
nass_count(source_desc = NULL, sector_desc = NULL, group_desc = NULL,
  commodity_desc = NULL, short_desc = NULL, domain_desc = NULL,
  domaincat_desc = NULL, agg_level_desc = NULL,
  statisticcat_desc = NULL, state_name = NULL, asd_desc = NULL,
  county_name = NULL, region_desc = NULL, zip_5 = NULL,
  watershed_desc = NULL, year = NULL, freq_desc = NULL,
  reference_period_desc = NULL, token = NULL, ...)
```
#### Arguments

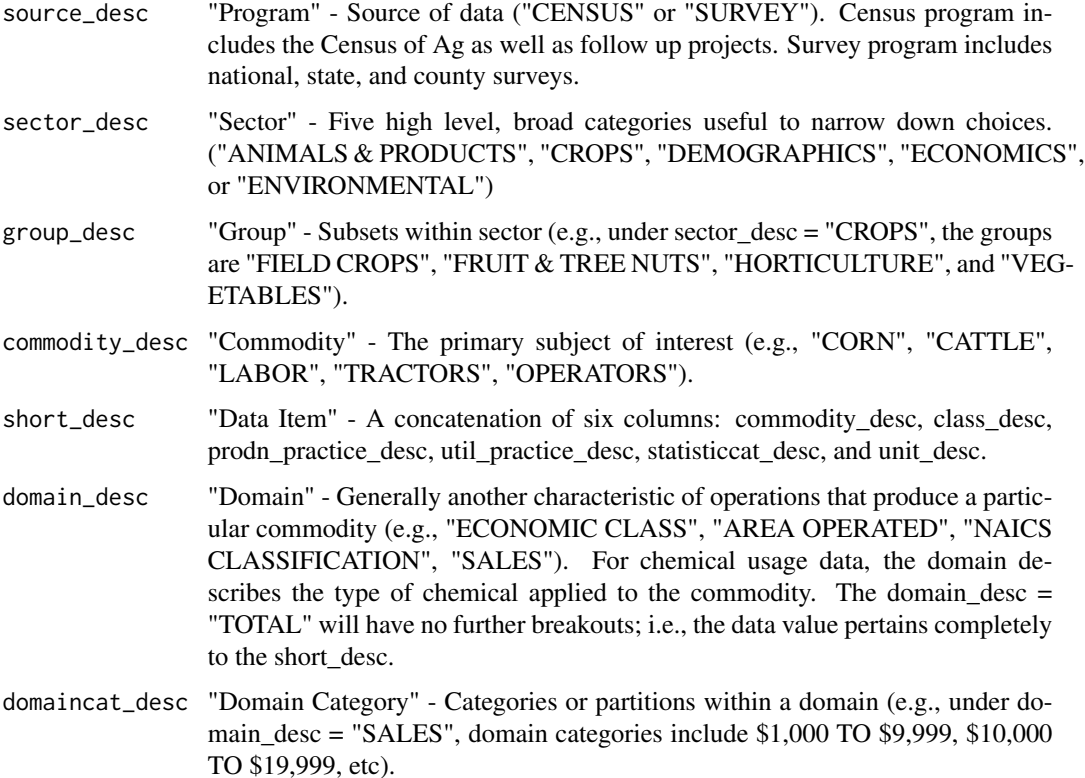

<span id="page-2-0"></span>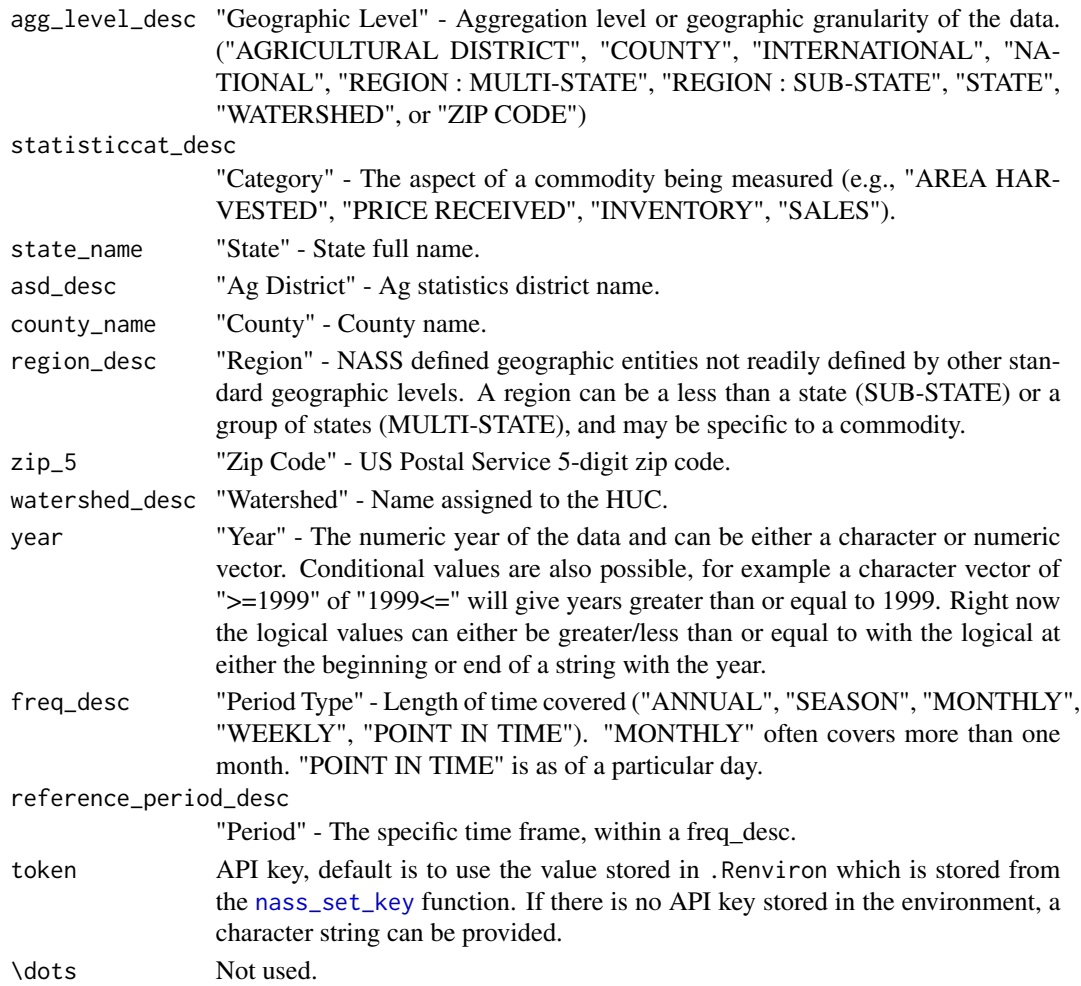

#### Value

Number of observations.

#### Examples

```
## Not run:
# Determine all the observations in NASS
nass_count()
## End(Not run)
## Not run:
# Find the number of observations for Wake County in North Carolina
nass_count(state_name = "NORTH CAROLINA", county_name = "WAKE")
```
<span id="page-3-1"></span><span id="page-3-0"></span>

#### Description

Sends query to Quick Stats API from given parameter values. Data request is limited to 50,000 records per the API. Use [nass\\_count](#page-1-1) to determine number of records in query.

#### Usage

```
nass_data(source_desc = NULL, sector_desc = NULL, group_desc = NULL,
 commodity_desc = NULL, short_desc = NULL, domain_desc = NULL,
  domaincat_desc = NULL, agg_level_desc = NULL,
  statisticcat_desc = NULL, state_name = NULL, asd_desc = NULL,
  county_name = NULL, region_desc = NULL, zip_5 = NULL,
 watershed_desc = NULL, year = NULL, freq_desc = NULL,
  reference_period_desc = NULL, token = NULL, format = c("CSV",
  "JSON", "XML"), numeric_vals = FALSE)
```
#### Arguments

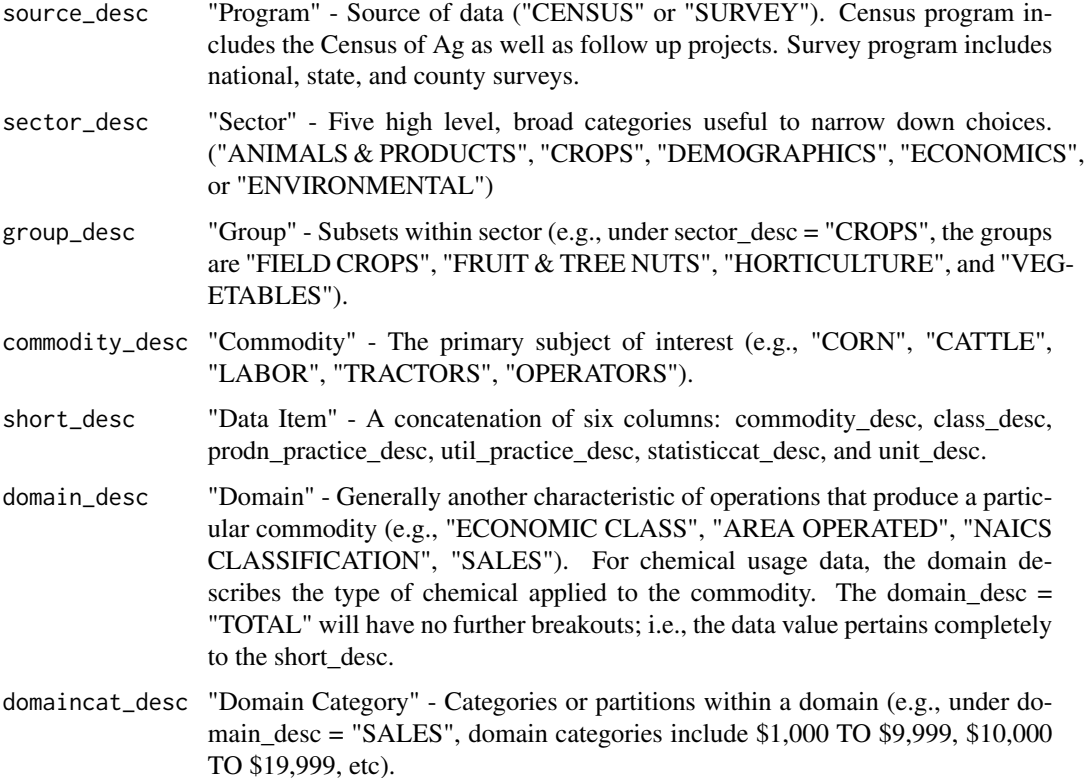

<span id="page-4-0"></span>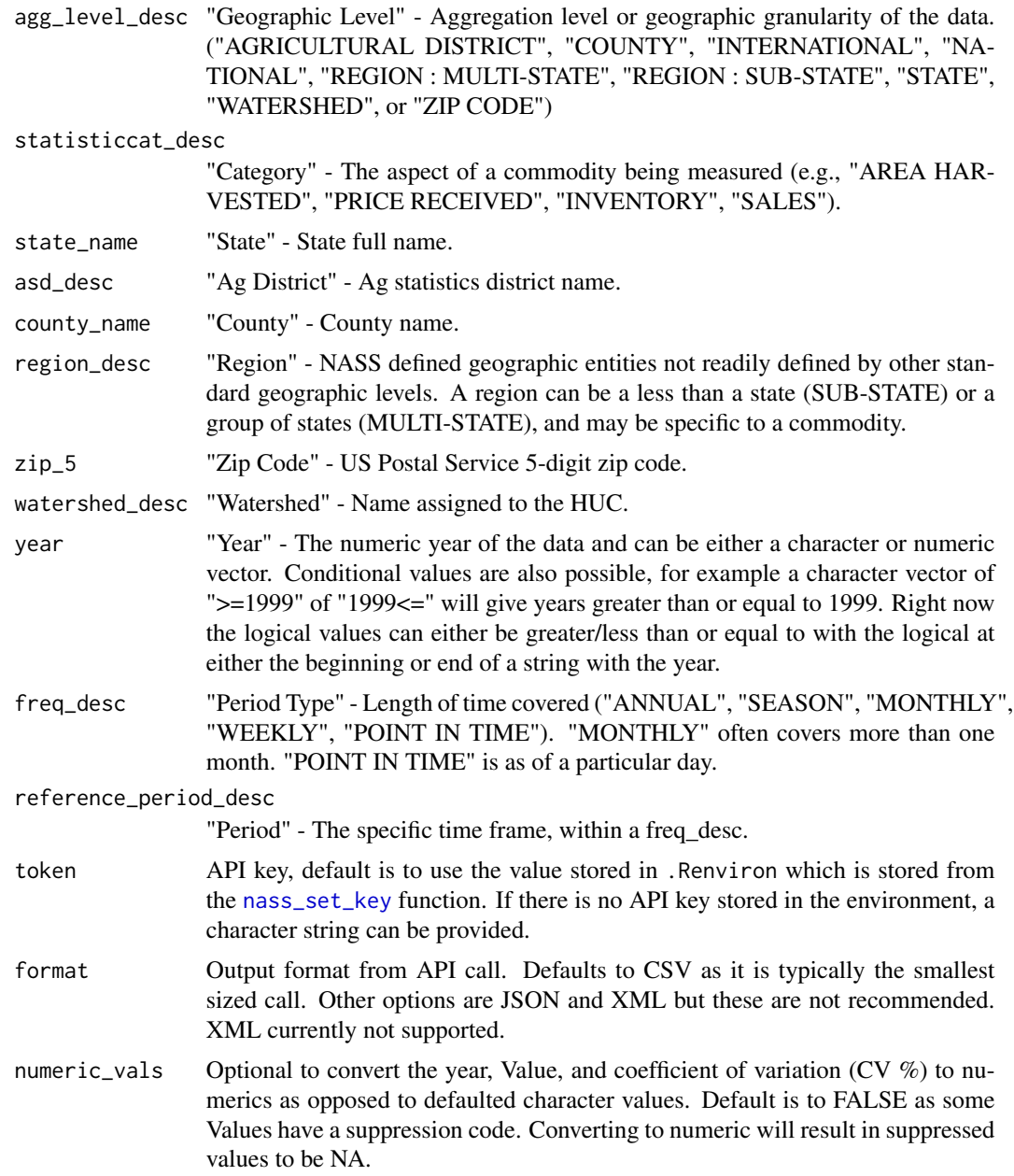

#### Value

A data frame containing query to API.

#### Examples

```
## Not run:
# Get state values in 2012 for all of the values of agricultural land
```

```
nass_data(agg_level_desc = "STATE", year = "2012",
commodity_desc = "AG LAND", domain_desc = "VALUE")
## End(Not run)
## Not run:
# Get county level values in 2012 for the specific data item
  nass_data(year = 2012, agg_level_desc = "COUNTY",
  short_desc = "AG LAND, INCL BUILDINGS - ASSET VALUE, MEASURED IN $")
## End(Not run)
```
nass\_param *Get all possible values of a parameter*

#### Description

All possible values of a parameter for a given query. Helps to understand the columns of data.frame from [nass\\_data](#page-3-1).

#### Usage

```
nass_param(param = NULL, source_desc = NULL, sector_desc = NULL,
  group_desc = NULL, commodity_desc = NULL, short_desc = NULL,
 domain_desc = NULL, domaincat_desc = NULL, agg_level_desc = NULL,
  statisticcat_desc = NULL, state_name = NULL, asd_desc = NULL,
 county_name = NULL, region_desc = NULL, zip_5 = NULL,
 watershed_desc = NULL, year = NULL, freq_desc = NULL,
  reference_period_desc = NULL, token = NULL)
```
#### Arguments

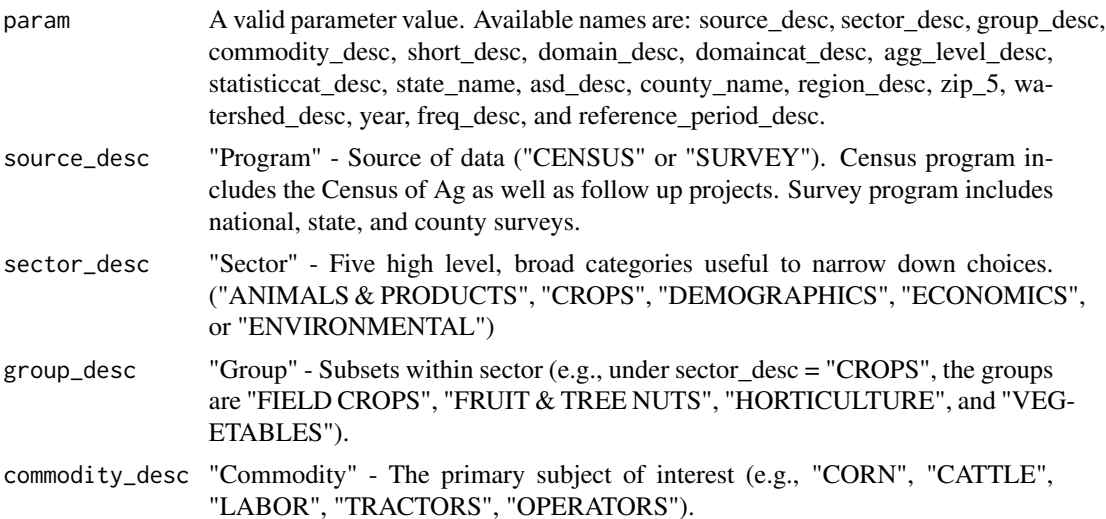

<span id="page-5-0"></span>

<span id="page-6-0"></span>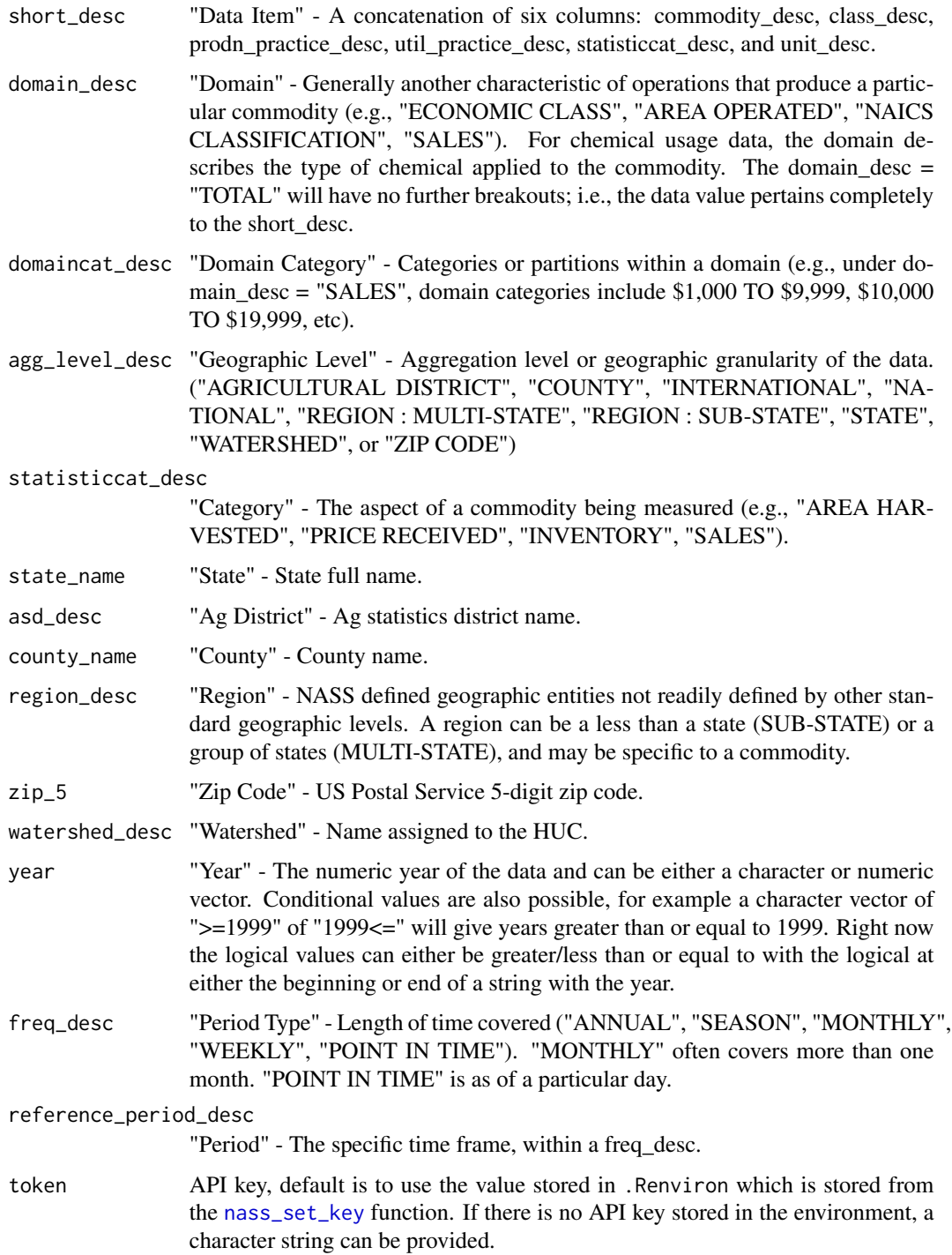

#### Value

Character vector of all possible parameter values.

#### Examples

```
## Not run:
# Return the program sources for data
nass_param("source_desc")
## End(Not run)
## Not run:
# Return the group categories available in the CROPS sector
nass_param("group_desc", sector_desc = "CROPS")
## End(Not run)
```
<span id="page-7-1"></span>nass\_set\_key *Set a Quick Stats API key*

#### Description

This function will add your Quick Stats API key to your .Renviron file so it can be called securely without being stored in your code. After you have installed your key, it can be called any time by typing Sys.getenv("NASS\_KEY") and can be used in package functions by simply typing NASS\_KEY. If you do not have an .Renviron file, the function will create on for you. If you already have an .Renviron file, the function will append the key to your existing file, while making a backup of your original file for disaster recovery purposes.

#### Usage

nass\_set\_key(key = NULL, overwrite = FALSE)

#### Arguments

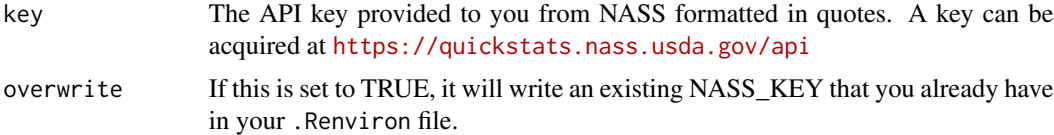

#### Examples

```
## Not run:
set_nass_key("abcd012345678901234567890123456789")
# First time, relead your enviornment so you can use the key without
# restarting R.
readRenviron("~/.Renviron")
# You can check it with:
Sys.getenv("NASS_KEY")
```
<span id="page-7-0"></span>

nass\_set\_key 9

## End(Not run) ## Not run: # If you need to overwrite an existing key: nass\_set\_key("abcd012345678901234567890123456789", overwrite = TRUE) # First time, relead your enviornment so you can use the key without # restarting R. readRenviron("~/.Renviron") # You can check it with: Sys.getenv("NASS\_KEY")

## End(Not run)

# <span id="page-9-0"></span>Index

nass\_count, [2,](#page-1-0) *[4](#page-3-0)* nass\_data, [4,](#page-3-0) *[6](#page-5-0)* nass\_param, [6](#page-5-0) nass\_set\_key, *[3](#page-2-0)*, *[5](#page-4-0)*, *[7](#page-6-0)*, [8](#page-7-0)